### FORM and Symbolica  $\infty$ developers meeting

# Uses and Abuses of an Algebraic Program

 $A^{[j]}(s,t) = \sum_{i=1}^{8} F_i^{[j]}T_i$ 

Andrea Pelloni 30.05.2024

# Profile of a computation

Before anything let's start by defining what is the **problem** we are facing. We can split the whole computation in few key **steps** :

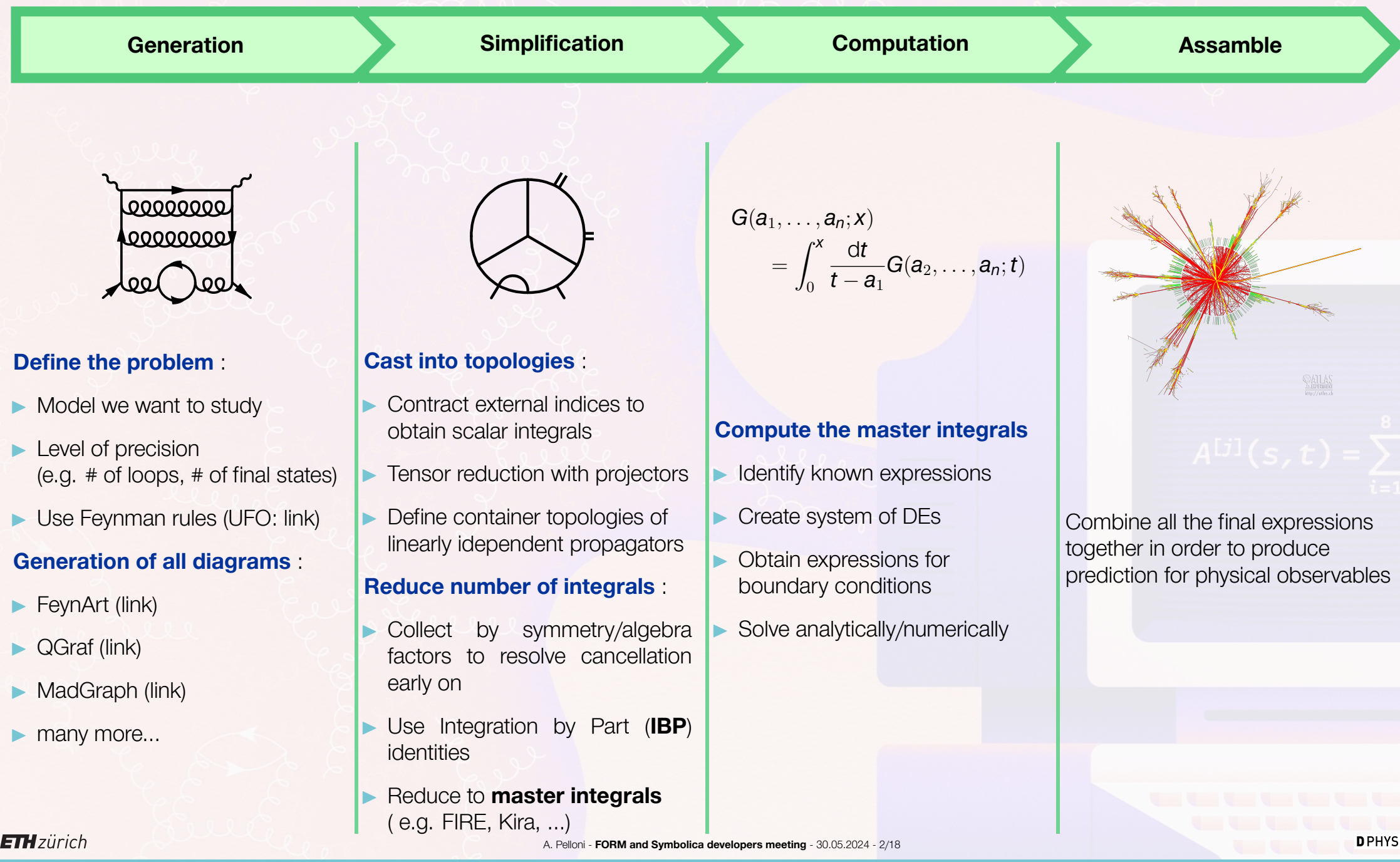

# Defining a Topology

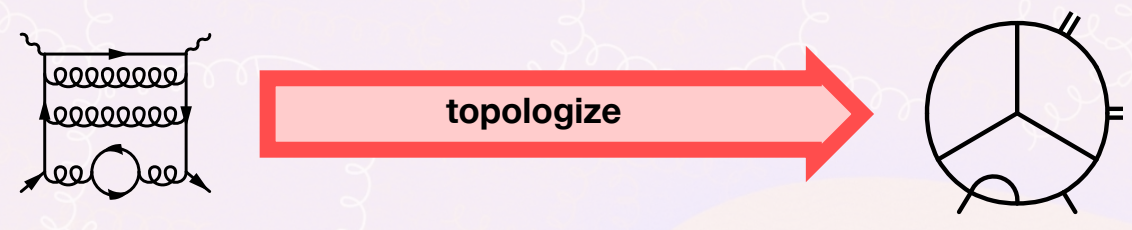

A general **Feynman integral** doesn't need to be scalar or have linearly independent propagators

$$
\int \left[\prod_{i}^{i \text{ of loops}} \frac{d^D k_i}{(2\pi)^D}\right] \frac{\left[Color\right]^{a,b} \cdot \left[Spring\right]^{ \mu\nu}}{\prod_{i}^{a \text{ of propagators}} \left(\left(\sum_{j}^{i \text{ of loops}} a_{ij} k_i + \sum_{j}^{i \text{ of externals}} b_{ij} p_i\right)^2 + m_i^2\right)}
$$

To set our machinery into motion we need **scalar integrals**

- **In Cross section with average/sum over external polarization will result in fully contracted indices**
- $\triangleright$  We can isolate color factors outside of the integrand
- I Open Lorentz indices can either be contracted with a **projection** or use **tensor reduction** to write the tensor structure using only loop-independent elements.
- A **topology** is defined as

$$
I_{\nu_1,\dots,\nu_n}=\int d^D k_i \frac{1}{D_1^{\nu^1}\dots D_n^{\nu_n}}
$$

- $\blacktriangleright$   $\{D_i\}$  are a set of linearly idependent propagators
- $\triangleright$  *D*<sub>*i*</sub> can be any linear function of  $k_i \cdot k_j$  and  $k_i \cdot p_j$
- $\blacktriangleright$  The topology is complete in the sense that any scalar product involving loop momenta can be written as

$$
K_i \cdot V = \sum_{i} C_i D_i + \text{(Scalars)}
$$

**ETH**zürich

**DPHYS** 

- $L F = +1/4*$  $vx(-2,21,2,p2,-k1-p1-p2,k1+p1,2,10,6)*$ 4 vx(-2,21,2,-p1,k1-k2+p1,-k1+k2 ,3,14,12)\* 5 vx(-2,21,2,-k2,k2+p2,-p2 ,17,18,1)\* 6 vx(-2,25,2,-k1-p1,k1,p1 ,7,8,4)\*  $vx(-2,25,2,k1-k2,-k1,k2,13,9,16)*$ 8 vx(21,21,21,k1+p1+p2,-k1+k2-p1,-k2-p2 ,11,15,19)\*  $9 \text{ prop}(2, in, p1, 4)$ \* 10 prop(-2, in, p2, 2)\*
- 11 prop(2,out ,p1 ,3)\*

 $---#$ [ diag :

- 12 prop(-2,out ,p2 ,1)\*
- 13 prop(2, virtual, k1+p1, 7, 6)\*
- 14 prop(2,virtual ,-k1+k2 ,13 ,12)\*
- 15 prop(2,virtual ,k2 ,17 ,16)\*
- 16 prop(21, virtual, -k1-p1-p2, 11, 10)\*
- 17 prop(21, virtual, k1-k2+p1, 15, 14)\*
- 18 prop(21, virtual, k2+p2, 19, 18)
- 19 prop(25, virtual, k1, 9, 8)\*
- 20 ;
- $21$  \*--#] diag :

We evaluate this integral by means of the residue theorem.

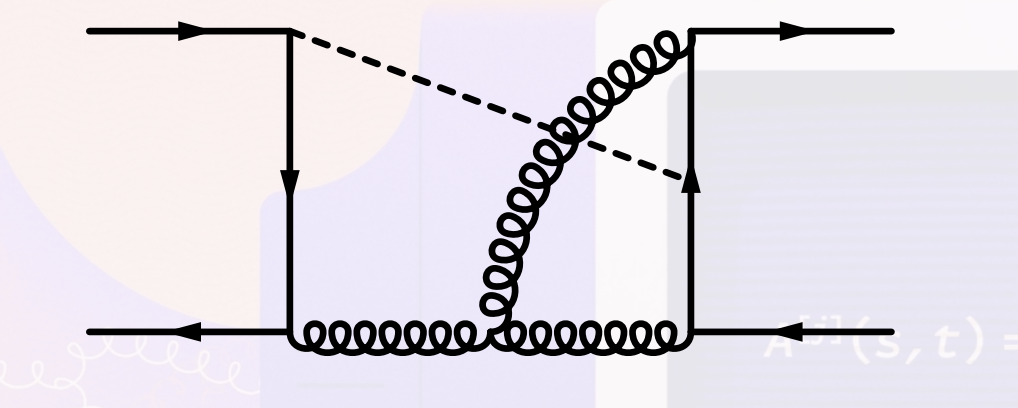

#### $*--\#$ [ diag :

- $L F = +1/4*$
- $vx(-2,21,2,p2,-k1-p1-p2,k1+p1,2,10,6)*$
- 4 vx(-2,21,2,-p1,k1-k2+p1,-k1+k2 ,3,14,12)\*
- $vx(-2,21,2,-k2,k2+p2,-p2,17,18,1)*$
- 6 vx(-2,25,2,-k1-p1,k1,p1 ,7,8,4)\*
- $vx(-2,25,2,k1-k2,-k1,k2,13,9,16)*$

#### 8 vx(21,21,21,k1+p1+p2,-k1+k2-p1,-k2-p2 ,11,15 ,19)\*

- 9 prop(2,in,p1 ,4)\*
- 10 prop(-2, in, p2, 2)\*
- 11 prop(2,out ,p1 ,3)\*
- 12  $prop(-2, out, p2, 1)*$
- 13 prop(2, virtual, k1+p1, 7, 6)\*
- 14 prop(2, virtual, -k1+k2, 13, 12)\*
- 15 prop(2, virtual, k2, 17, 16)\*
- 16 prop(21, virtual, -k1-p1-p2, 11, 10)\*
- 17 prop(21, virtual, k1-k2+p1, 15, 14)\*
- 18 prop(21,virtual ,k2+p2 ,19 ,18)
- 19 prop(25,virtual ,k1 ,9,8)\*
- 20 ;
- 21 \*--#] diag :

We evaluate this integral by means of the residue theorem.

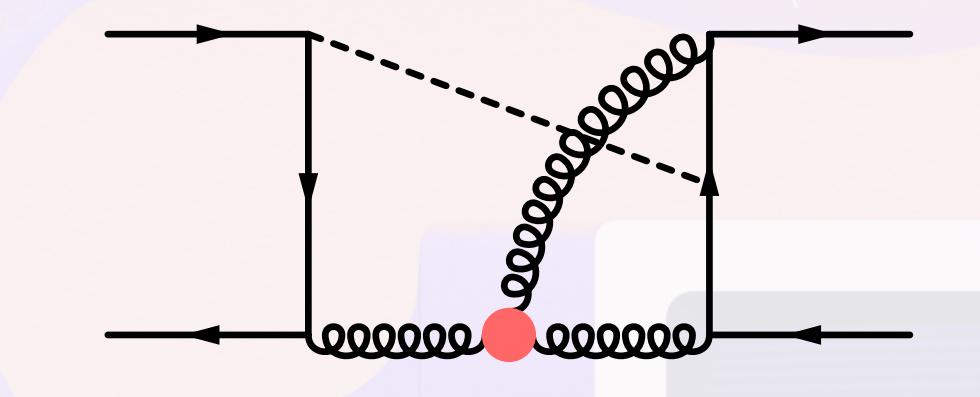

#### \* Triple gluon vertex

```
2 #do i=1,1
```

```
3 id once ifnomatch ->skip vx(`GLU', `GLU', `GLU', p1?, p2?, p3?, idx1?, idx2?, idx3?) =
```
- $i * gs * cO1f(colA[idx1], colA[idx2], colA[idx3]) *()$ 
	- 5 d\_(lorentz[idx1], lorentz[idx3]) \* p1(lorentz[idx2])
	- 6 + d\_(lorentz[idx1], lorentz[idx2]) \* p1(lorentz[idx3])
	- 7 + d\_(lorentz[idx2], lorentz[idx3]) \* p2(lorentz[idx1])
	- 8 d\_(lorentz[idx1], lorentz[idx2]) \* p2(lorentz[idx3])
- 9  $-d_{(lorentz[idx2], lorentz[idx3]) * p3(lorentz[idx1])$

```
10 + d_(lorentz[idx1], lorentz[idx3]) * p3(lorentz[idx2])
```

```
11 );
```

```
12 redefine i "0";
```

```
13 label skip;
```

```
15 B+ vx;
```
16 .sort:3g;

```
17 Keep brackets;
```

```
18 #enddo
```
14

```
19 . sort: 3-gluon-vertices;
```
#### $*--\#$ [ diag :

 $L F = +1/4*$ 

- $vx(-2,21,2,p2,-k1-p1-p2,k1+p1,2,10,6)*$
- 4 vx(-2,21,2,-p1,k1-k2+p1,-k1+k2 ,3,14,12)\*
- $vx(-2,21,2,-k2,k2+p2,-p2,17,18,1)*$
- $vx(-2,25,2,-k1-p1,k1,p1,7,8,4)*$
- vx(-2,25,2,k1-k2,-k1,k2,13,9,16)\*
- 8 vx(21,21,21,k1+p1+p2,-k1+k2-p1,-k2-p2 ,11,15,19)\*
- $prop(2,in,p1,4)*$
- 10 prop(-2, in, p2, 2)\*
- 11 prop(2,out ,p1 ,3)\*
- 12 prop(-2,out ,p2 ,1)\*
- 13 prop(2, virtual, k1+p1, 7, 6)\*
- 14 prop(2, virtual, -k1+k2, 13, 12)\*
- 15 prop(2, virtual, k2, 17, 16)\*
- 16 prop(21, virtual, -k1-p1-p2, 11, 10)\*
- 17 prop(21, virtual, k1-k2+p1, 15, 14)\*
- 18 prop(21,virtual ,k2+p2 ,19 ,18)
- 19 prop(25, virtual, k1, 9, 8)\*
- 20 ;
- $21$  \*--#] diag :

We evaluate this integral by means of the residue theorem.

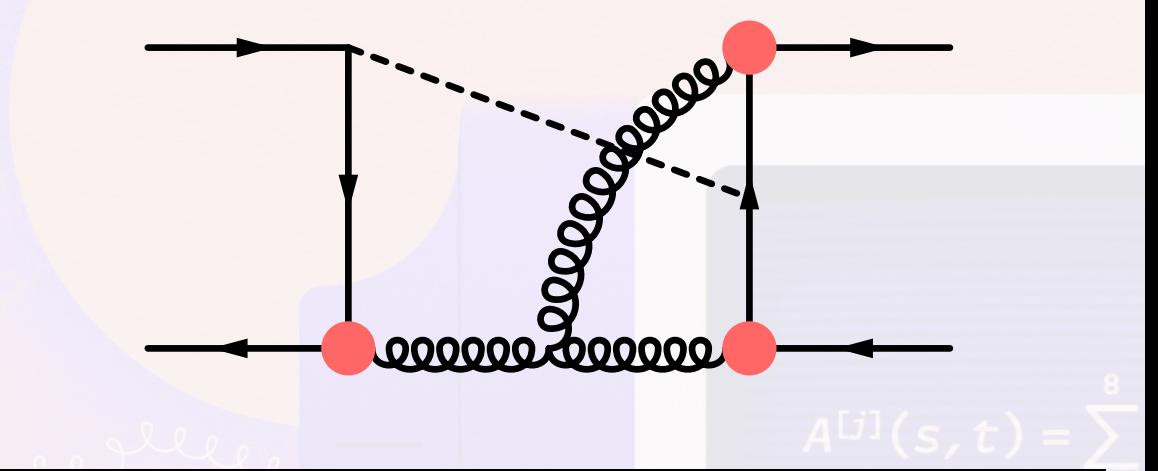

#### vertices

id vx(x1?{`QBAR'}, `GLU', x2?{`Q'}, p1?, p2?, p3?, idx1?, idx2?, idx3?) =

3 -gs \* gamma(dirac[idx1], lorentz[idx2], dirac[idx3]) \* T(colF[idx1], colA[idx2], colF [idx3])

5 id vx(x1?{`QBAR'}, `H', x2?{`Q'}, p1?, p2?, p3?, idx1?, idx2?, idx3?) =

- 6 -gyq(x1) \* i\_ \* d\_(dirac[idx1], dirac[idx3]) \* d\_(colF[idx1], colF[idx3])
- 7 ;

 $4 \quad , \quad$ 

#### $*--#[ diag : ]$

 $L F = +1/4*$ 

- 3 vx(-2,21,2,p2,-k1-p1-p2,k1+p1 ,2,10,6)\*
- 4 vx(-2,21,2,-p1,k1-k2+p1,-k1+k2 ,3,14,12)\*
- 5 vx(-2,21,2,-k2,k2+p2,-p2 ,17,18,1)\*

#### $vx(-2,25,2,-k1-p1,k1,p1,7,8,4)*$

 $vx(-2,25,2,k1-k2,-k1,k2,13,9,16)*$ 

- 8 vx(21,21,21,k1+p1+p2,-k1+k2-p1,-k2-p2 ,11,15,19)\*
- $prop(2,in,p1,4)*$
- 10 prop(-2, in, p2, 2)\*
- 11 prop(2,out ,p1 ,3)\*
- 12 prop(-2,out ,p2 ,1)\*
- 13 prop(2, virtual, k1+p1, 7, 6)\*
- 14 prop(2, virtual, -k1+k2, 13, 12)\*
- 15 prop(2, virtual, k2, 17, 16)\*
- 16 prop(21, virtual, -k1-p1-p2, 11, 10)\*
- 17 prop(21, virtual, k1-k2+p1, 15, 14)\*
- 18 prop(21, virtual, k2+p2, 19, 18)
- 19 prop(25,virtual ,k1 ,9,8)\*
- 20 ;
- $21$  \*--#] diag :

We evaluate this integral by means of the residue theorem.

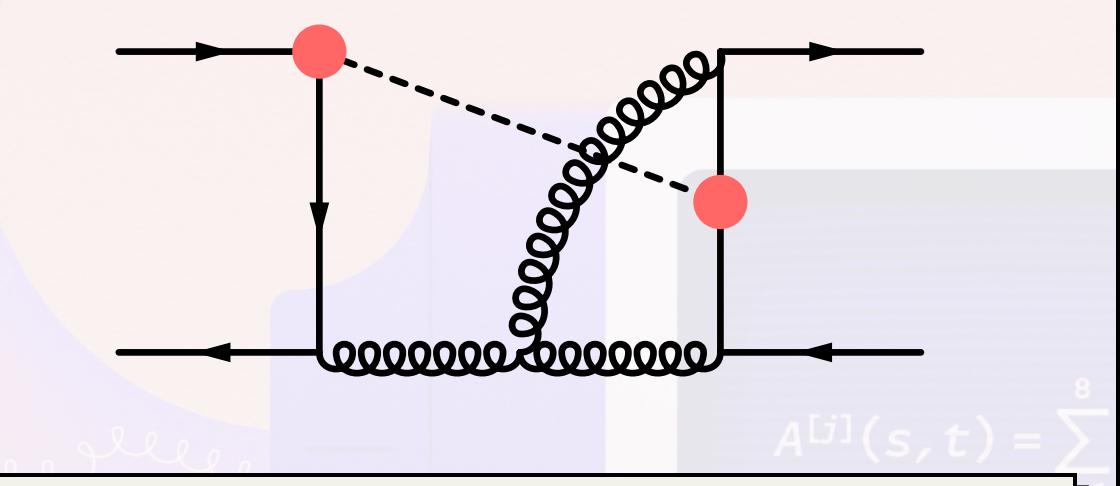

#### vertices

id vx(x1?{`QBAR'}, `GLU', x2?{`Q'}, p1?, p2?, p3?, idx1?, idx2?, idx3?) =

3 -gs \* gamma(dirac[idx1], lorentz[idx2], dirac[idx3]) \* T(colF[idx1], colA[idx2], colF [idx3])

5 id vx(x1?{`QBAR'}, `H', x2?{`Q'}, p1?, p2?, p3?, idx1?, idx2?, idx3?) =

- 6 -gyq(x1) \* i\_ \* d\_(dirac[idx1], dirac[idx3]) \* d\_(colF[idx1], colF[idx3])
- 7 ;

 $4 \quad , \quad$ 

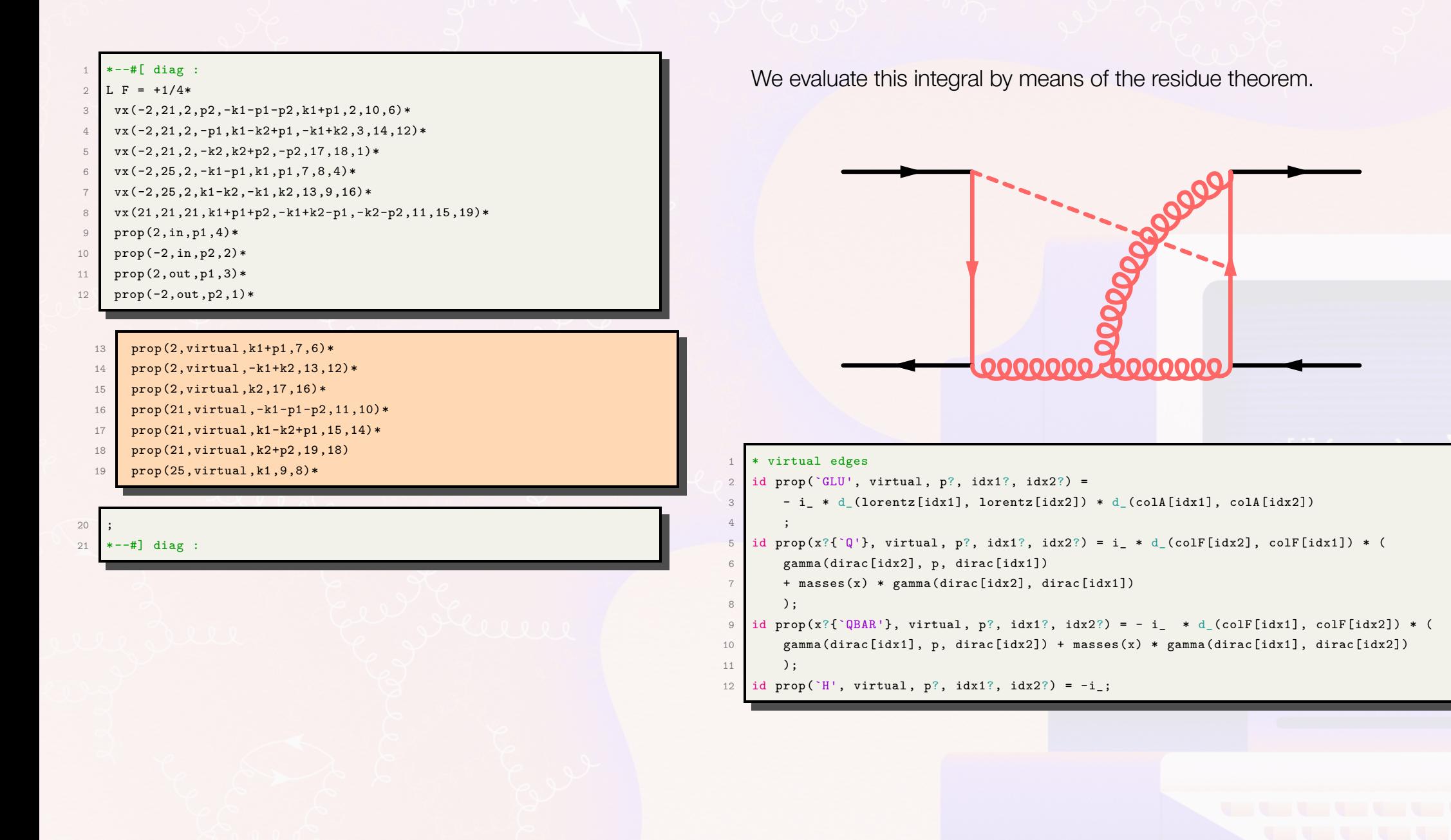

**ETH** zürich

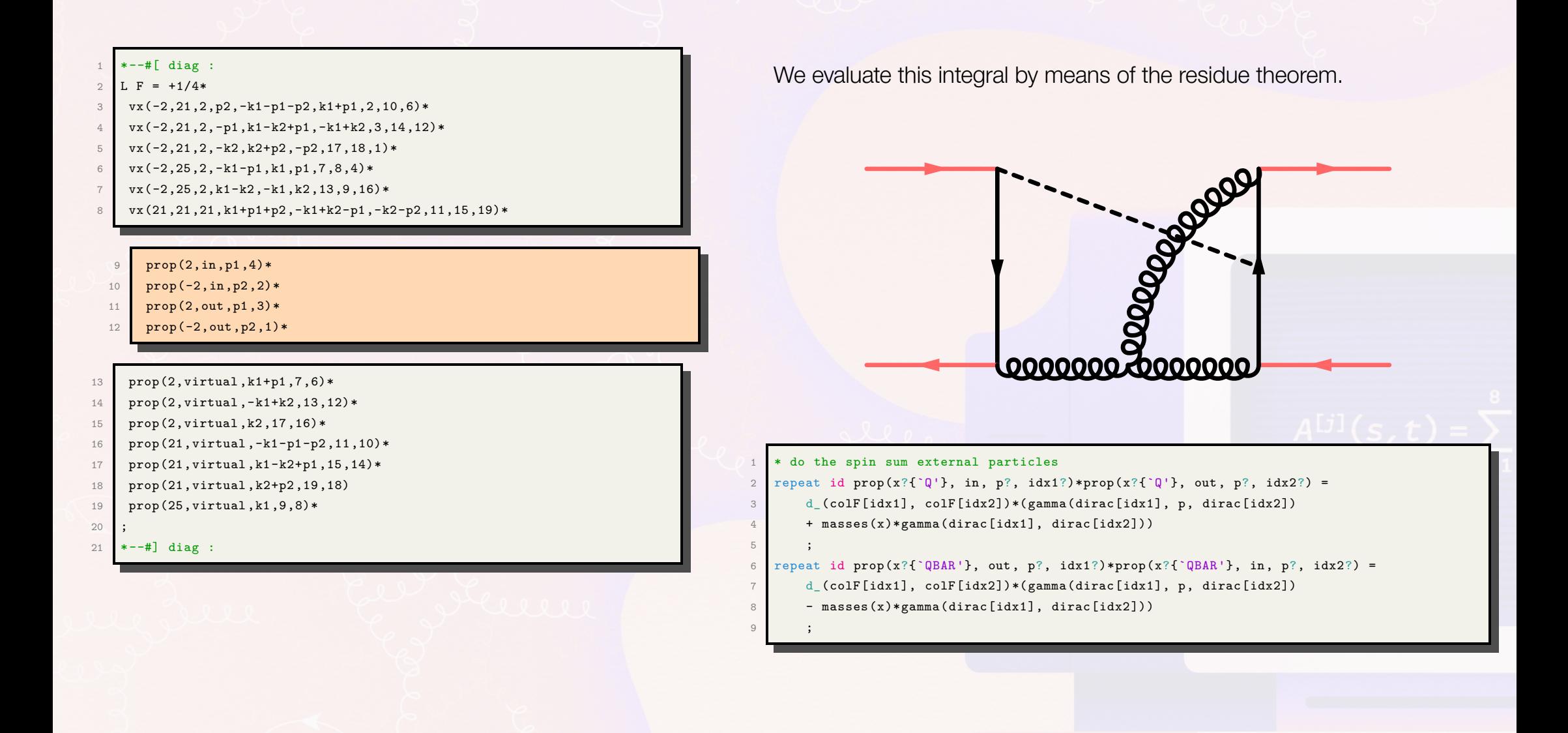

### Scalar Integrals

**FORM** allows us to efficiently dress the **Feynman Rules** to the graph representation and to quickly perform the algebraic operations

- **Dirac Algebra** with the use of g
- I **Color Algebra** implemented for *SU*(*N*) with
	- Fierz Identity

$$
(\mathcal{T}^{a})_{i_1j_1}(\mathcal{T}^{a})_{i_2j_2}=\delta_{i_1j_2}\delta_{i_2j_1}-\frac{1}{\mathcal{N}}\delta_{i_1j_1}\delta_{i_2j_2}
$$

• structure functions definition

$$
f^{abc} = \frac{1}{T_R} \text{tr}\big(T^a[T^b, T^c]\big)
$$

**Casimir Operators** 

The final step towards proper topologies can be done with:

- $\triangleright$  projectors acting on the external particles (helicity, tensor structure, ...)
- $\triangleright$  match statement to map into a topology with a well defined set ot propagators  $D_i$

We are now in the situation of having to deal with only **scalar integrals** with more or less complicated numerators. There are different approaches from this point onwards which we can oversimplify into two:

- $\triangleright$  direct computation of the integrals at hand via numerical methods
- ► further simplification of the system by means of Integration by Part Identities (**IBP**) into a master integral basis

**DPHYS** 

We are now dealing with integrals of the form:

$$
\int \left[\prod_{i}^{^{# of loops}} \frac{d^D k_i}{(2\pi)^D}\right] \frac{\mathcal{N}(\{k_i\}, \{p_j\})}{D_1^{\nu^1} \dots D_n^{\nu_n}}
$$

One way to approach the direct integration is by means of Loop-Tree Duality (**LTD**)

#### **Loop-Tree duality key aspects:**

- $\blacktriangleright$  Performing the integration over the energy analytically
- **Introduces cuts similar to unitarity cuts**
- I Space of integration goes from 4-dimensional **Minkowski space** to a 3-dimensional **Euclidean space**
- $\blacktriangleright$  Bounded threshold singularities in Euclidean space

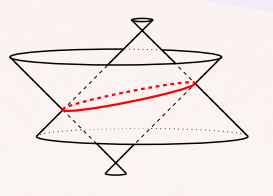

Each squared propagator contains poles in the energy in both the upper and lower complex plane

**Propagator**  $\frac{1}{D_i}$ :

$$
D_i = (k+q_i)^2 - m^2 + i\epsilon = \boxed{((k^0+q_i^0) - E_i)}
$$
 Negative Energy  

$$
((k^0+q_i^0) + E_i)
$$

**On-shell energy**:

$$
E_i = \sqrt{(\vec{k}+\vec{q}_i)^2 + m^2 - i\epsilon}
$$

We can close the contour of integration when condering the integral w.r.t. the energy component of the loop momentum

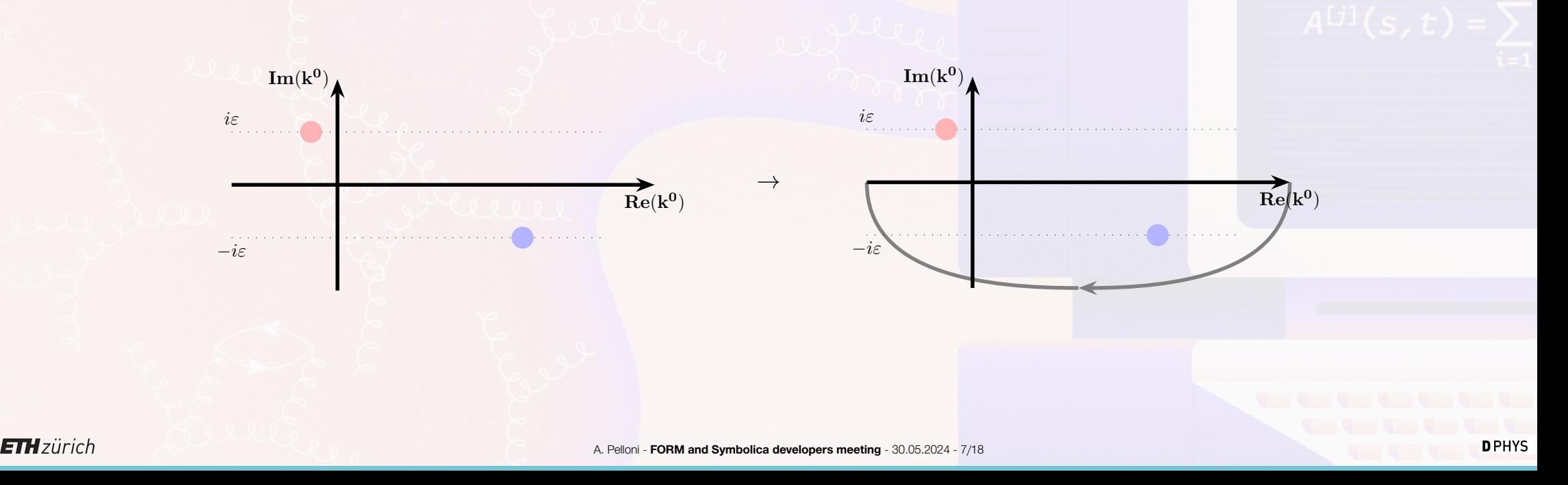

Each squared propagator contains poles in the energy in both the upper and lower complex plane

**Propagator**  $\frac{1}{D_i}$ :

$$
D_i = (k + q_i)^2 - m^2 + i\epsilon = \left[ \frac{\text{Positive Energy}}{((k^0 + q_i^0) - E_i)} \right] \frac{\text{Negative Energy}}{((k^0 + q_i^0) + E_i)}
$$

**On-shell energy**:

$$
E_i = \sqrt{(\vec{k} + \vec{q}_i)^2 + m^2 - i\epsilon}
$$

I Taking the residue over the **positive** energy solution is equivalent to cutting the propagator:

$$
\delta_+((k+q_i)^2-m^2+i\epsilon^2
$$

=

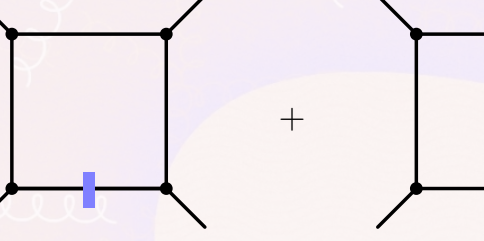

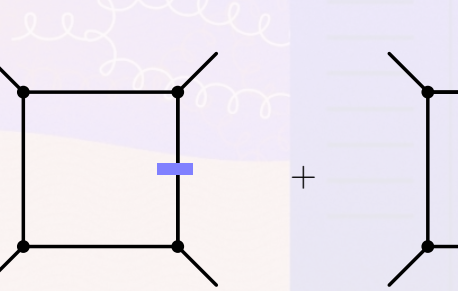

)

 $+$  $\frac{1}{1}$ 

Each squared propagator contains poles in the energy in both the upper and lower complex plane

**Propagator**  $\frac{1}{D_i}$ :

$$
D_i = (k + q_i)^2 - m^2 + i\epsilon = \frac{\text{Positive Energy}}{((k^0 + q_i^0) - E_i)} \cdot \frac{\text{Negative Energy}}{((k^0 + q_i^0) + E_i)}
$$

**On-shell energy**:

$$
E_i = \sqrt{(\vec{k} + \vec{q}_i)^2 + m^2 - i\epsilon}
$$

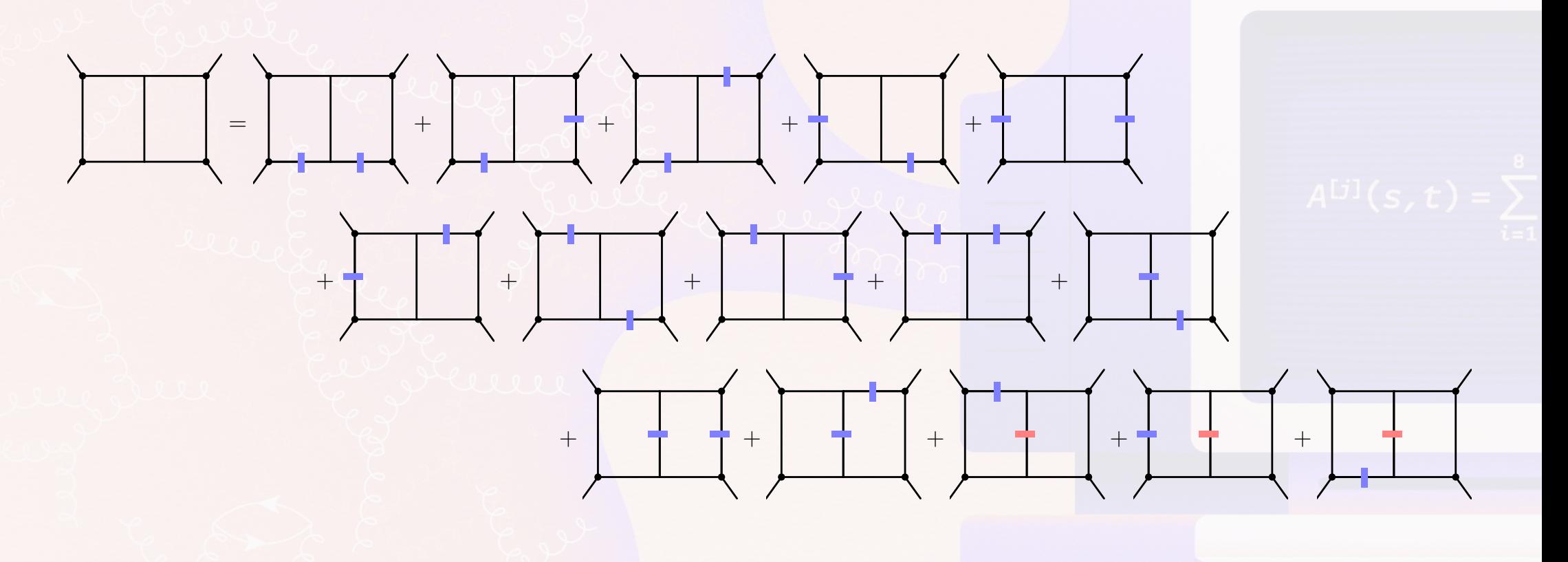

### Pole structure

**Singularities** can be divided in **two categories** :

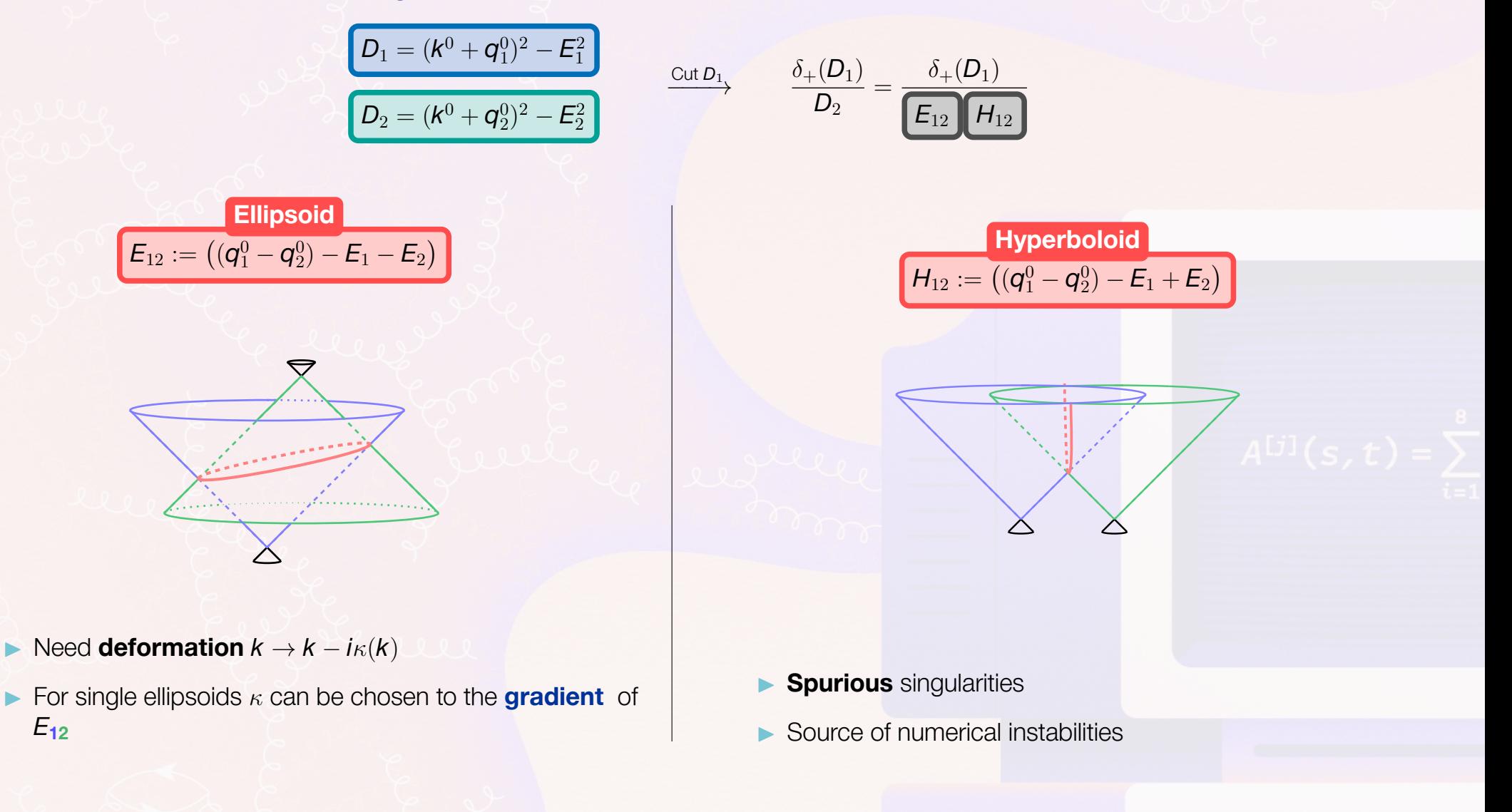

*E***<sup>12</sup>**

#### CODE

 $\blacktriangleright$ 

```
Compute the LTD expression for arbitrary topologies
    #procedure LTD(LOOPS):
    multiply norm (1) *num ();
 4
    5 #message "LOOPS: `LOOPS '"
6 #do i=0,{`LOOPS'-1}
    * Normalise by the contour orientation
       id norm(n?) = norm(-n);
9
10 * Identify poles in the loop momentum energy
11 splitarg (k`i') prop;
12 id prop(k'i',E?) = prop(0,k'i',E);13 id all prop(p?, k?, E?) = x(p, k, E);14 factarg (-1) x 2;
15 id x(p?, k?, y?{-1, 1}, E?) = x(y*p, 0, E) * x(y*p, E, 0);16
17 * Split the poles by their position in the complex plane
18 splitarg x;
19 repeat id x(?y1,+E?energies,?y2,E1?,E2?) = x(?y1,?y2,E1+E,E2);
20 repeat id x(?y1,-E?energies,?y2,E1?,E2?) = x(?y1,?y2,E1,E2+E);
21
22 * Collect arguments
23 transform, x, addargs(1,last-2);
24 transform, prop, addargs(1,last-1);
25 .sort.
26
27 * take residue
28 id x(p?, 0, E?) * x(p?, E1?, E2?) * norm(n?)*num(?y) = replace_{(k^i', E-p) * norm(n*(k^i'))E+E1-E2)) * num(?y, E-p);
29 if ( count(x,1) ) discard;
30 .sort
31 print +s;
32 .sort
```

$$
D_i = (k + q_i)^2 - m^2 = \begin{bmatrix} \text{Positive Energy} \\ ((k^0 + q_i^0) - E_i) \\ ((k^0 + q_i^0) + E_i) \end{bmatrix} \begin{bmatrix} (k^0 + q_i^0) + E_i \end{bmatrix}
$$

 $\blacktriangleright$  identify propagators that depend on the loop momentum energy

$$
\frac{1}{D_1D_2\cdots D_n}\rightarrow \sum_i \frac{\delta_+(D_i)}{\prod_{j\neq j} D_j}
$$

$$
\boxed{\mathsf{Hyperboloid}}\\ \boxed{\mathsf{H}_{12} := \big((\mathsf{q}_1^0 - \mathsf{q}_2^0) - \mathsf{E}_1 + \mathsf{E}_2\big)}\\
$$

- $\blacktriangleright$  Higher propagators will require derivatives
- In FORM we need to isolate the information termwise compared with a Module in Mathematica

## Reduction to Master Integrals

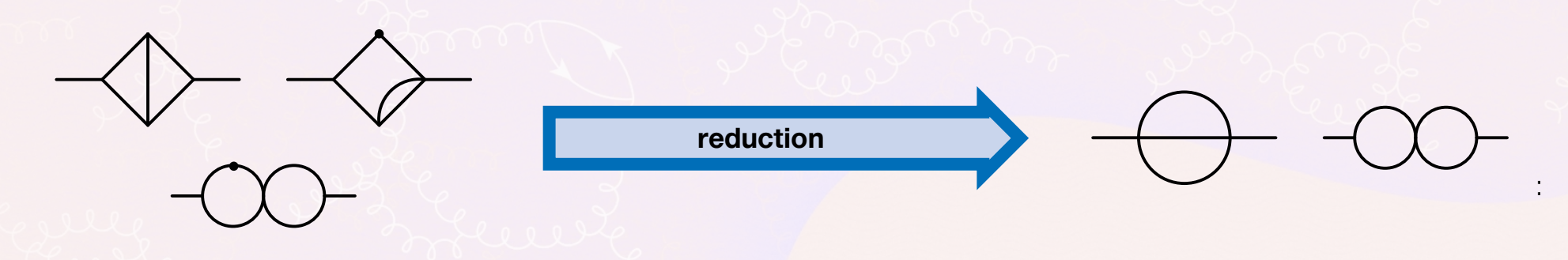

- I One of the standard tools to be used to resize the magnitude of the problem is to identify, by means of **Integration By Part** (IBP) identities, a set of Master integrals to span the space of the scalar integrals that appear in the computation:
- I Within each **topology** we perform a reduction to **master integrals**:

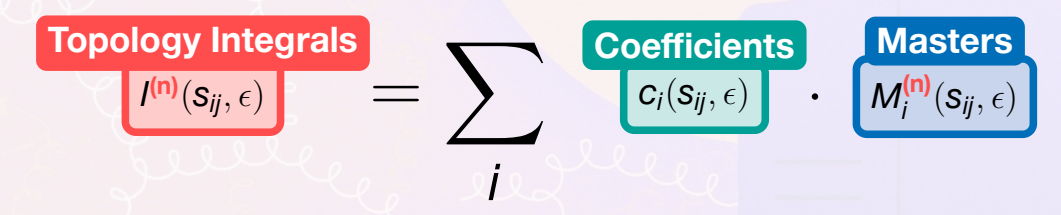

 $\blacktriangleright$   $\color{red} c_i$ : Coefficient that depends on the external kinematics together with the dimensional regulator  $\epsilon$ .

#### **Rational Functions**

M<sub>i</sub>: Master integrals (i.e. scalar integrals) that depend on the external kinematics together with the dimensional regulator.

**Special Functions** (Multiple Polylogarithms, Elliptic Functions,...)

There are many publicly available programs that perform reductions to master integrals (AIR, FIRE, Reduze, Kira, LiteRed) each one with their strengths and weaknesses.

# Problem with parsing

When dealing with the reductions to master integrals with obtain coefficients that can encode a good deal of complexity. **FORM** doesn't like the **factorized** form of this expression and is better to store them in tables with the expanded form.

This is an example of a **denominator** that would take ∼3 minutes to evaluate to the final expression.

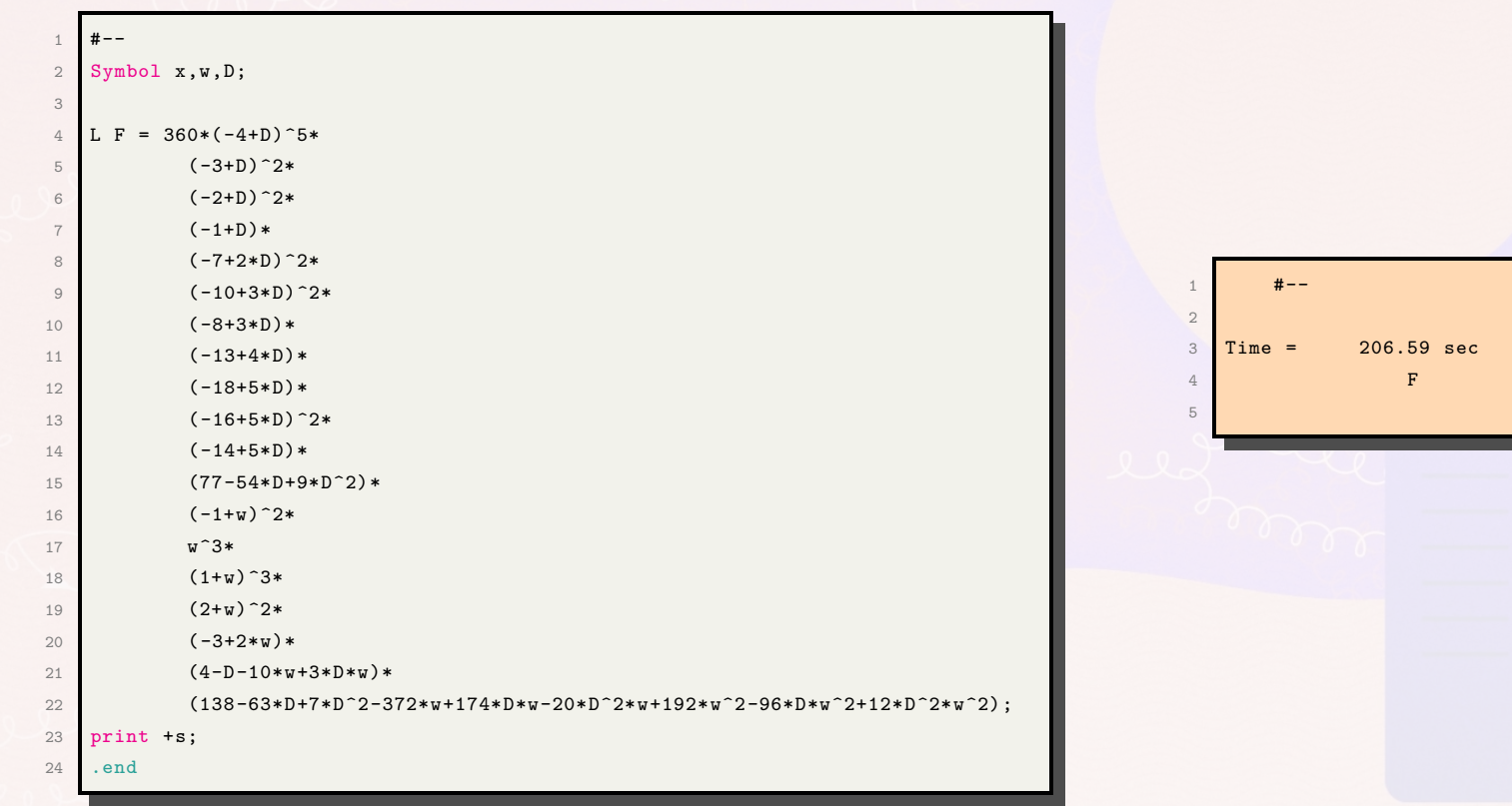

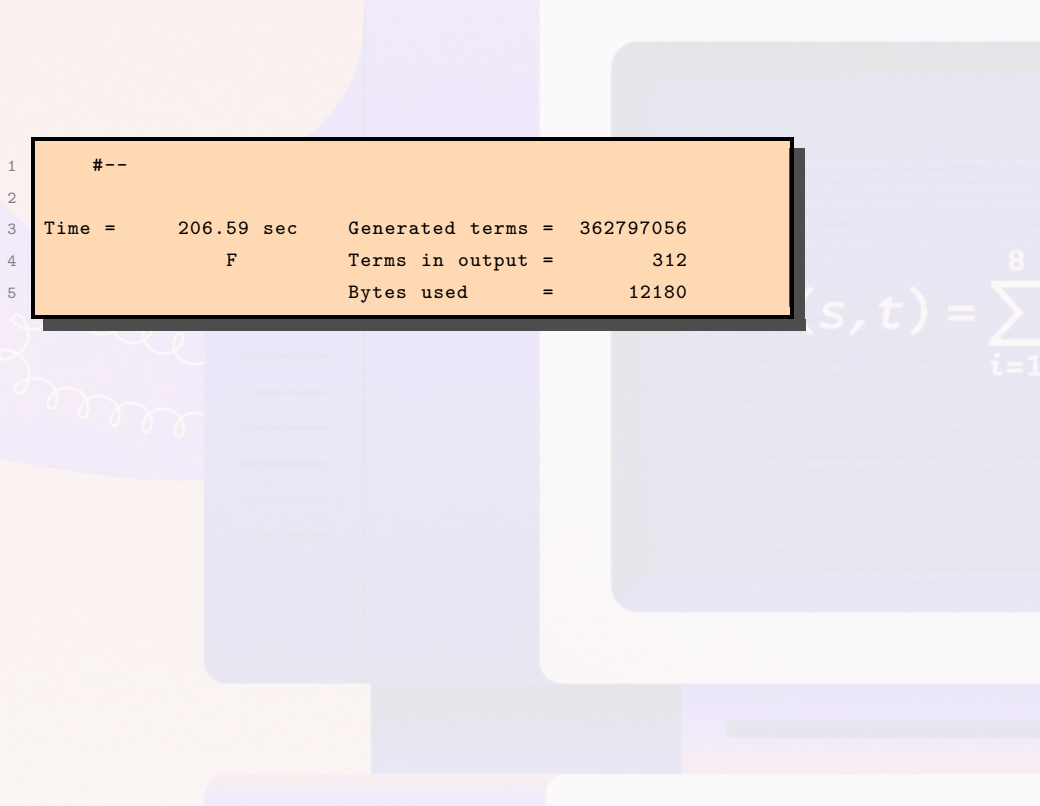

### Deep Inelastic Scattering

Probing the **hadron** structure by mean of high energetic **leptons** :

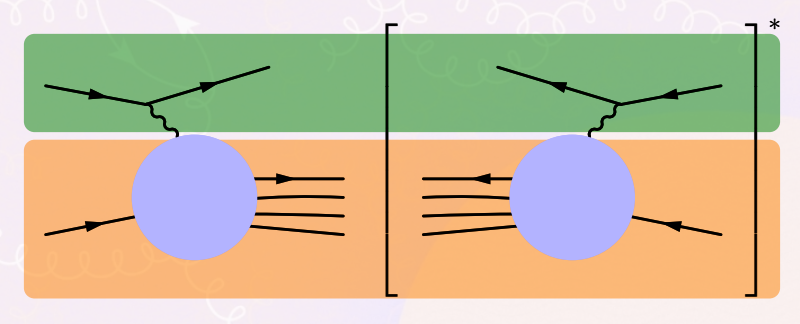

**Factorize the leptonic** from the **hadronic** part in the cross-section

$$
\frac{\sigma_{\text{DIS}}}{\text{dxdy}} = \frac{2\pi\alpha_{\text{em}}^2}{Q^2} L^{\mu\nu} W_{\mu\nu}
$$

**IDENTIFY DIS coefficient functions** 

$$
W_{\mu\nu} = \left(P^{\mu} - \frac{(P \cdot q)q_{\mu}}{q^2}\right) \left(P^{\nu} - \frac{(P \cdot q)q_{\nu}}{q^2}\right) \frac{F_1(x, Q^2)}{P \cdot q} + \left(-g_{\mu\nu} + \frac{q^{\mu}q^{\nu}}{q^2}\right) \frac{F_2(x, Q^2)}{P \cdot q} + i\epsilon_{\mu\nu\rho\sigma} \frac{P^{\rho}q^{\sigma}}{2P \cdot q} \frac{F_3(x, Q^2)}{P \cdot q}
$$

I Where the **hadronic** and **partonic** quantities are related via the **PDF**:

$$
\boxed{\boldsymbol{F}_a(x,Q^2)} = \sum_i \left[ \frac{f_i(\xi)}{f_a(\xi,Q^2)} \right](x)
$$

I The problem can be simplified by using the optical theorem for extracting the **Mellin moments** of the process.

### Mellin Moments

#### **Objective:**

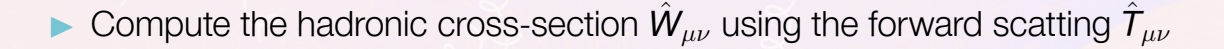

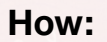

**In Compute the Mellin moments** of the structure functions:

$$
F_a(x, Q^2) = \sum_i \left[ f_i(\xi) \otimes \hat{F}_{a,i}(\xi, Q^2) \right](x)
$$

Disc*<sup>x</sup>*

 $\sqrt{ }$ 

 $\setminus$ 

 $\overline{ }$ 

 $\approx$  Disc<sub>x</sub>  $\left\lfloor \begin{array}{c} \end{array} \right\rfloor$ 

with the **Mellin transform** defined by

$$
M[f(x)](N) = \int_0^1 dx x^{N-1} f(x)
$$

**IDENTH MELL** in moments of **cross-section** correspond to the expansion coefficients around  $\omega = \frac{1}{x} = 0$  of the **Forward Scattering Amplitude** :

$$
M[\hat{W}_{\mu\nu}](N) = \frac{1}{N!} \left[ \frac{d^N T_{\mu\nu}}{\omega^N} \right]_{\omega=0}
$$

#### Expansion

We can reduce the problem to the task of expanding the **Master integrals** around  $\omega = 0$ . In order to find the expressions that describes them, and by extension all of our integrals, we can set up a **system of differential equations** (DE).

$$
\frac{\partial}{\partial t} \ \vec{\mathit{M}}(t,\epsilon) \ = \ \frac{\text{Differential Matrix}}{\mathit{A}(t,\epsilon)} \cdot \ \vec{\mathit{M}}(t,\epsilon)
$$

The master formula for the expansion is given by

$$
M(z,\ldots;\epsilon)=\sum_{a,n}z^{n-a\epsilon} m_{a,n}(z,\ldots;\epsilon)
$$

- **n**: index of the Laurent series with bounded lower index
- **a**: sector of the expansion. Do not mix under DEs!

Only simple poles in *z*

$$
A = \frac{A_{-1}}{\omega} + \sum_{k=0}^{\infty} A_k z^k \qquad \vec{M} = \sum_{k=0}^{\infty} \vec{m}_k z^k
$$

 $((k+1)1 - A_{-1})$  $:=B_k$  $:=B_k$  $\cdot \vec{m}_{k+1} = \sum_{j=0}^k A_j \, \vec{m}_{k-j}$ 

 $det(B_k) \neq 0$  det $(B_k) = 0$ 

**Recursive Expression: Gaussian Elimination:**

 $\vec{m}_{k+1} = B_k^{-1}$  $\binom{-1}{k} \cdot \left( \sum_{j=0}^k A_j \vec{m}_{k-j} \right)$ 

Required by a **finite number** of *k*

#### Expansion

$$
\boxed{\vec{m}_{k+1} = B_k^{-1} \cdot \left( \sum_{j=0}^k A_j \, \vec{m}_{k-j} \right)}
$$

The computation of the inverse matrix  $B_k^{-1}$ *k* is done in Maple and stored for generic values of *k* in a table.

I The expansion is split into three blocks take full advantage of the workers in **tFORM** 

```
1 ...
  2 Fill Binv(1,16,12) = rat(2*(-1+2*ep)^2,(-1+3*ep)*(ep+Kord)*(2*ep+Kord));
  3 Fill Binv(1, 16, 16) = rat(1, 2*ep+Kord);
   4 ...
    ** Process Table elements for Binv
    Local F= sum_(k, \$mink', \expORDER',
     sum_(i1,1,`$masterSIZE',
     sum_(i2,1,`$masterSIZE',
      C(i1,i2,k)*BB('topoN',i1,i2,k))) ;
 7
    id BB(i1?,i2?,i3?,i4?$y)=Binv(i1,i2,i3);
9
10 argument rat;
11 mu replace_(Kord, $y);
12 endargument;
13
14 B C:
15 .sort:collect -C;
16 FillExpression invB = F(C);
17 *printtable invB;
18 .sort:init-invB;
19 Drop;
20
21 .sort
                                                                                              4
                                                                                             17
```

```
1 * Solve order by order in w
2 #do k=`$mink',`expORDER'
3 \#message == Order k = \kappa';
5 Local F= sum_{k=1} (k1, 1, k', Zz(k1));
6 .sort:sum -1;
7 \text{ id } Zz(\text{k}1?) =8 sum (i2.1, `$masterSIZE',
9 sum_(i1,1,`$masterSIZE',
10 Aexp(i1, i2, k1)
11 *m(`topoN', i2, `k'-k1)
12 *C(`topoN', i1, `k')
13 )):
14 .sort:sum-2:
15 id C(x1?, i1?, k?) = \text{sum}(i3,1,'\$ \text{masterSIZE}', C(x1,i3,k)*invB(i3,i1,'k'));
16 .sort:sum -3;
```
# Rational Function expansion

Since we want to compute a Taylor Series it is natural that one has to deal with many expansions. This is a problem that also shows up in other cases (e.g. threshold expansion) and is generalized to **Laurent series**.

How can we deal with this in **FORM** ?

- $\blacktriangleright$  We can use built-in function with PolyRatFun
- $\blacktriangleright$  The expansion is defined by the number of terms not the order
- $\blacktriangleright$  There are limination with the expansion working only with uni-variate expressions

One main drawback of using master integrals is that they do not need to reflect any of the precess properties.Simple solver One clear example is the presence of un-physical poles such as:

$$
\frac{1}{\epsilon - \omega} = \frac{1}{\epsilon} \sum_{n=0}^{\infty} {\left(\frac{\omega}{\epsilon}\right)^n}
$$

The issue is that the two **limits do not commute** and we cannot expand "safely" in both  $\epsilon$  and  $\omega$ :

$$
r=\lim_{n\to\infty}\frac{c_n}{c_{n+1}}=\epsilon
$$

However we know that this type of pole cancel in the final expression so we should be able to **safely** truncate the series

$$
\frac{1}{\epsilon - \omega} - \left(\frac{\omega}{\epsilon}\right)^m \frac{1}{\epsilon - \omega} = \frac{1}{\epsilon} \sum_{n=0}^m \left(\frac{\omega}{\epsilon}\right)^n
$$

$$
\left(\frac{\omega}{\epsilon}\right)^m \left(\frac{1}{\epsilon} \sum_{n=0}^{N-1} \left(\frac{\omega}{\epsilon}\right)^n - \left(\frac{1}{\epsilon} \sum_{n=0}^{N-1} \left(\frac{\omega}{\epsilon}\right)^n + \mathcal{O}(\omega^N)\right) + \mathcal{O}(\omega^N)\right) = \frac{1}{\epsilon} \sum_{n=0}^m \left(\frac{\omega}{\epsilon}\right)^n + \mathcal{O}(\omega^N)
$$

#### **Features** :

 $\blacktriangleright$  Select the order of expansion insted of the number of coefficients

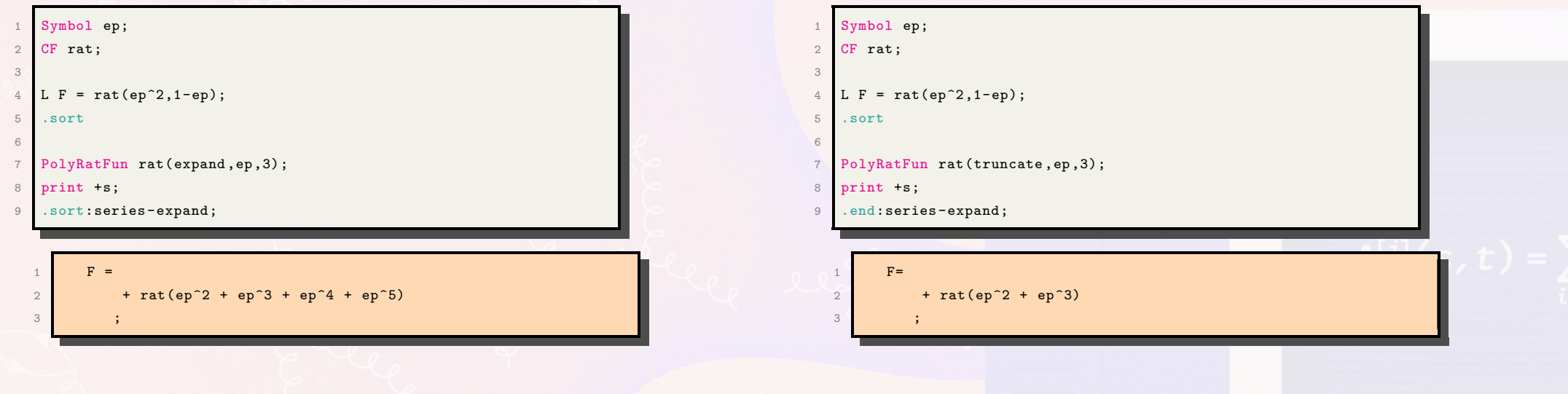

#### **Features** :

 $\triangleright$  Select the order of expansion insted of the number of coefficients

**PolyRatFun allows for multivariate expansion ( with proper flags)** 

```
1 S ep, w;
2 CF rat, den;
3
 4 #include rat_expand.frm;
5 #define ExpansionVariablesSize "2";
6 Fill ExpansionVariables (1) = ep; Fill ExpansionOrders (1) = 2;
7 Fill ExpansionVariables (2) = w; Fill ExpansionOrders (2) = 4;
8
9
10 * Define Function
11 | L F = rat(1, 1+w+ep);
12 .sort
13
14 * Expand in w end ep
15 #call ratExpand (2);
16 B ALARM;
17 print +s;
18 .end
  1 F=
  2 +ALARM(ep, 0, 2) *ALARM(w, 0, 4) *(
  3 +w*rat(-3*ep^2+2*ep -1,1)
  4 + w^2*rat(6*ep^2-3*ep+1,1)5 +w^3*rat(-10*ep^2+4*ep-1,1)6 +w^4*rat (15*ep^2-5*ep+1,1)7 +rat(ep^2-ep+1,1)
  8 );
```
#### **Features** :

 $\blacktriangleright$  Select the order of expansion insted of the number of coefficients

**I** PolyRatFun allows for multivariate expansion ( with proper flags)

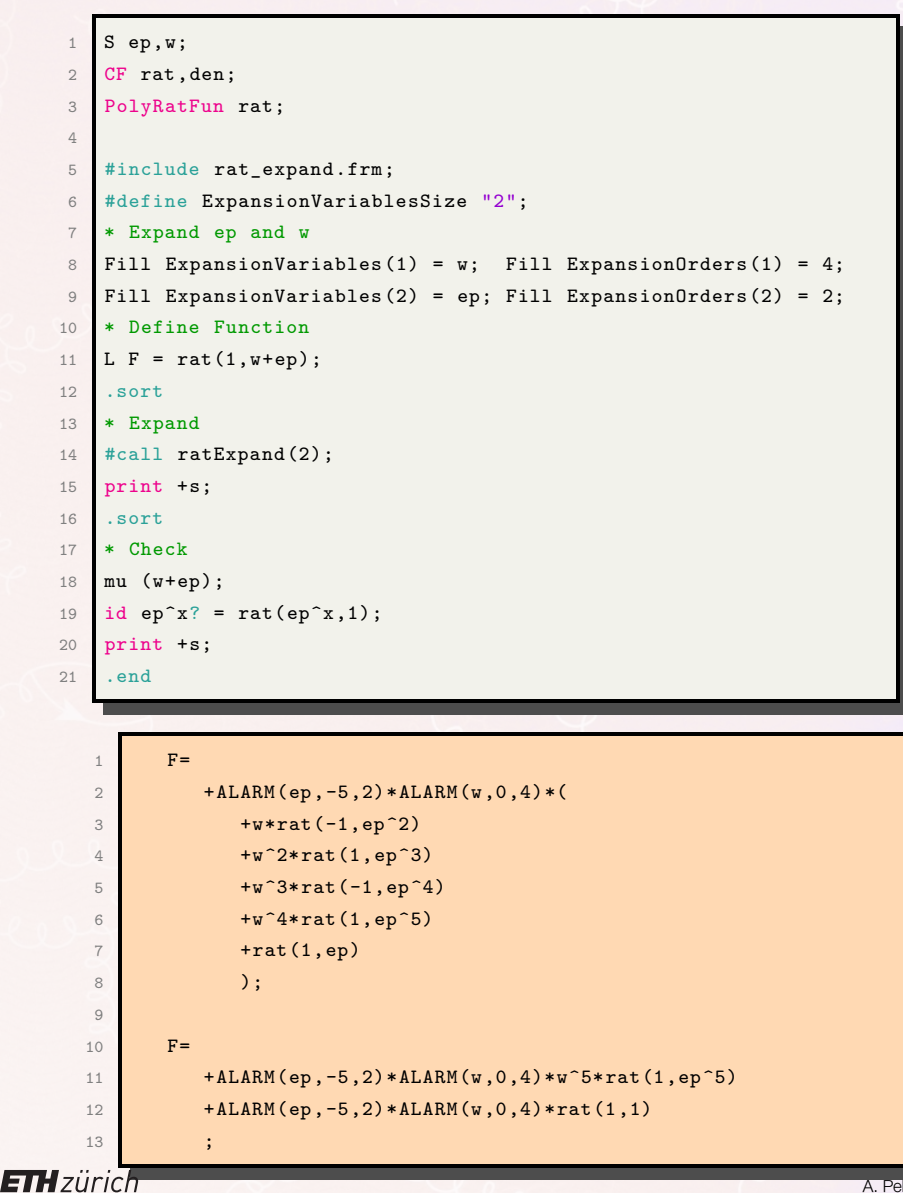

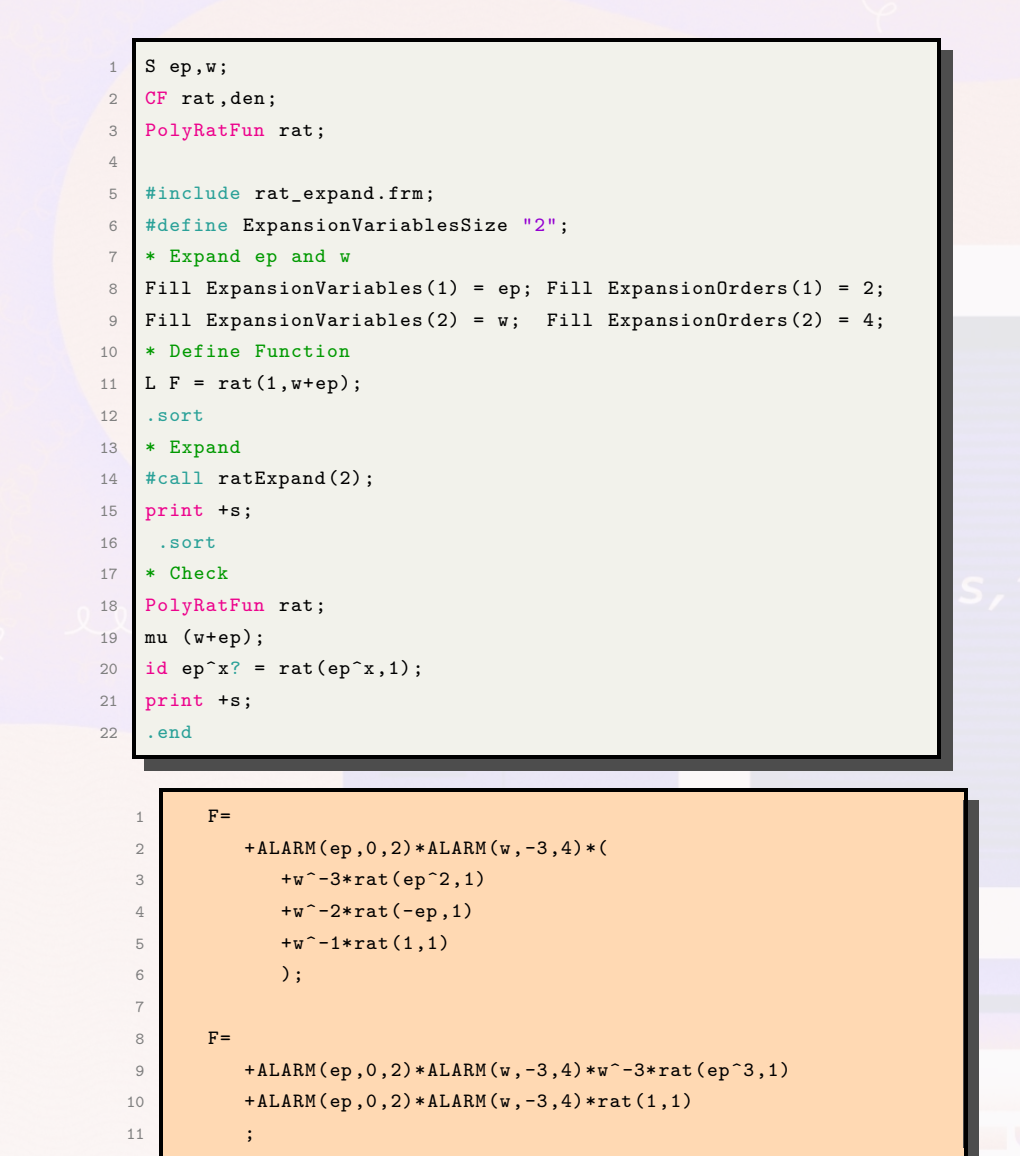

#### **Features** :

- $\blacktriangleright$  Select the order of expansion insted of the number of coefficients
- **PolyRatFun allows for multivariate expansion ( with proper flags)**
- $\blacktriangleright$  Matrix manipulation
	- RowReduction
	- LU factorization
	- $\bullet$  ...

This could go towards linking to the FLINT library also for improved rational function arithmetic

 $\blacktriangleright$  Being able to simplify/manipulate tables directly

#### **Functionalities**

- **In preprocessor #while loop**
- $\blacktriangleright$  Simple solver
- Extending pattern matching for  $f(a*b*x)$  for id  $f(a??*x) = a??*f(x)$

#### **Accessibility**

Improved documentation ( migration to markdown based website )

#### **Features** :

```
\triangleright Select the order of expansion insted of the number of coefficients
        I PolyRatFun allows for multivariate expansion ( with proper flags)
        \blacktriangleright Matrix manipulation
                     • RowReduction
                     • LU factorization
                    \bullet ...
           This could go towards linking to the FLINT library also for improved rational
        \blacktriangleright Being able to simplify/manipulate tables directly
Functionalities
        In preprocessor #while loop
        In Simple solver
                                                                                               1 Symbol x,y;
                                                                                               2 Auto Symbol a;
                                                                                                  CF expr. sol:
                                                                                               4
                                                                                               5 L F = expr( a0 + a1 * x + a2 * y + a3 * x * y^2);
                                                                                               6 .sort
                                                                                               7
                                                                                               8 * Set up expression to be solved
                                                                                               9 SplitArg ((x)), expr;
                                                                                              10 Transform expr, addargs(2,last);
                                                                                              11 .sort
                                                                                              12
                                                                                              13 * Check if solution is possible
                                                                                              14 argument expr, 2;
                                                                                                     if (\text{count}(x,1) > 1);
                                                                                                         print "solveERROR: %t";
                                                                                              17 exit "solveERROR: solver argument must be linear in x";
                                                                                              18 endif;
                                                                                              19 endargument;
                                                                                              20 .sort
                                                                                              21
                                                                                              22 * Solve
                                                                                              23 PolyRatFun sol;
                                                                                              24 id expr(a1?, a2?) = sol(a1, a2/x);
                                                                                              25 id expr(a1?) = sol(0);26 print;
                                                                                                  .end
                                                                                                1 F =
                                                                                                2 sol(y*a2 + a0, y^2*a3 + a1);Extending pattern matching for f(a*b*x) for id f(a??*x) = a??*f(x)Accessibility
```
Improved documentation ( migration to markdown based website )

**DPHYS** 

#### **Features** :

- $\blacktriangleright$  Select the order of expansion insted of the number of coefficients
- **PolyRatFun allows for multivariate expansion ( with proper flags)**
- $\blacktriangleright$  Matrix manipulation
	- RowReduction
	- LU factorization
	- $\bullet$  ...

This could go towards linking to the FLINT library also for improved rational function arithmetic

 $\blacktriangleright$  Being able to simplify/manipulate tables directly

#### **Functionalities**

- **In preprocessor #while loop**
- $\blacktriangleright$  Simple solver
- Extending pattern matching for  $f(a*b*x)$  for id  $f(a??*x) = a??*f(x)$

#### **Accessibility**

Improved documentation ( migration to markdown based website )

### And remember...

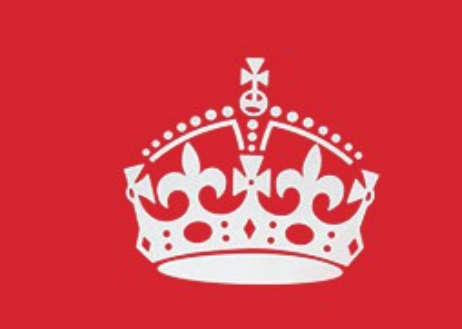

**KEEP** CALM

# **AND .SORT**